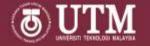

# Where to Publish? UTM Perspectives

June 2020

Syahranah A. Raqi Senior Librarian, UTM Library syahranah@utm.my

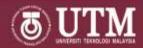

### Agenda

- Identify Target Journals for Resource & **Publication using** 
  - Scopus\*
    - https://www-scopus-com.ezproxy.utm.my/
  - Master Journal List
    - https://mjl.clarivate.com/home
  - Web of Science Platform\*
    - http://apps.webofknowledge.com.ezproxy.utm.my/
  - Journal Citation Report \*
    - https://jcr-clarivate-com.ezproxy.utm.my/

<sup>\*</sup>Please login with UTM ID to access via the provided links

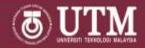

### Agenda

- 1. Finding existing research
  - Basic search
  - Advanced search
- 2. Learning more about the field of your research
  - Analyzing search results
- 3. Deciding where to publish
  - Browse sources
  - Compare sources

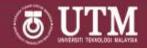

### **Publication Strategy**

Locally recognized?

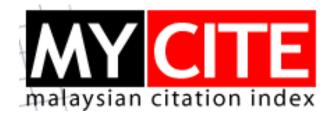

http://www.mycite.my/

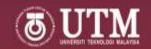

# State of Malaysian Scholarly Journals Indexation 2018/2019

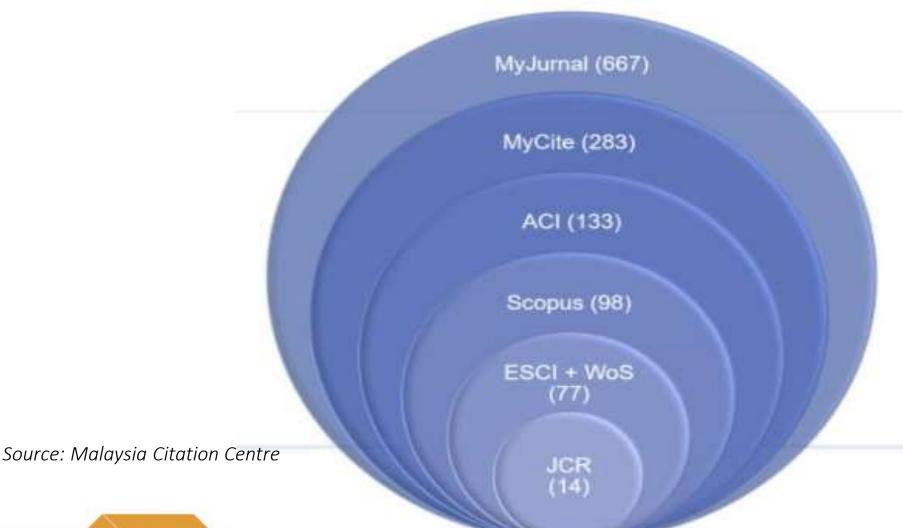

5

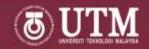

#### UTM eJournal Indexing Status 2017-present

| INDEXER       | 2017 | 2018 | 2019 | 2020 | JURNAL                                                                                                    |
|---------------|------|------|------|------|----------------------------------------------------------------------------------------------------|
| JCR           | 0    | 0    | 0    | 0    |                                                                                                    |
| SCOPUS        | 1    | 1    | 1    | 2    | JURNAL TEKNOLOGI, ASEAN ENGINEERING JOURNAL (AEJ)                                                                                                    |
| ESCI (WOS)    | 3    | 4    | 4    | 4    | JURNAL TEKNOLOGI, MATEMATIKA, MJFAS, IJBES                                                                                                    |
| ACI           | 2    | 3    | 3    | 3    | JURNAL TEKNOLOGI, MATEMATIKA, IJBES                                                                                                    |
| MYCITE        | 7    | 9    | 9    | 10   | UMRAN, JURNAL TEKNOLOGI, SAINS HUMANIKA,<br>MJFAS, MATEMATIKA, IJBES, MJCE, AMST, IJIC,<br>JURNAL MEKANIKAL                                                    |
| MY<br>JOURNAL | 12   | 15   | 16   | 15   | UMRAN, JURNAL TEKNOLOGI, SAINS HUMANIKA,<br>MJFAS, MATEMATIKA, IJBES, MJCE, LSP, AMST,<br>JURNAL KEMANUSIAAN, JURNAL MEKANIKAL,<br>ELEKTRIKA, IJIC, JTSE, JEST |

Source: Penerbit UTM Press

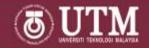

### **Publication Strategy**

Internationally recognized?

Scopus

Clarivate Web of Science<sup>™</sup>

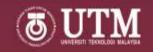

### Finding Existing Research

- Getting started
  - If you are within UTM network, open you browser and type directly into your address bar Scopus.com
  - Outside campus -> library.utm.my -> Click "Off campus login" -> Sign in with UTM ID -> Look for Scopus link
- 2. Login to Scopus to get the full benefits
  - Save searches
  - Setting alerts
    - New results
    - Author citation
    - Document citation

# Scopus

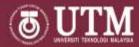

### Finding Existing Research

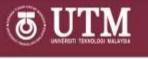

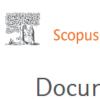

Search Sources Lists SciVal

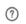

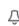

Compare sources >

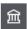

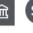

Document search

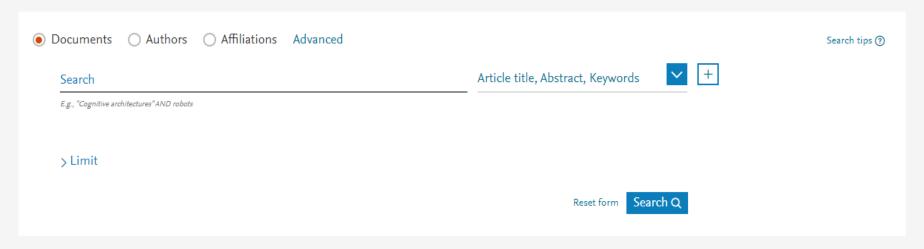

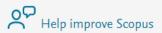

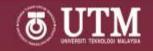

### Finding Existing Research

- 3. Basic Search function
  - Tips 1 : {exact search term}
  - Tips 2: "loose phrase search"
- 4. Advanced Search function
  - Boolean operators
  - Field codes
- 5. Refine/Limit Search

### Scopus

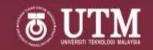

### Finding Existing Research – Search Results

31 document results

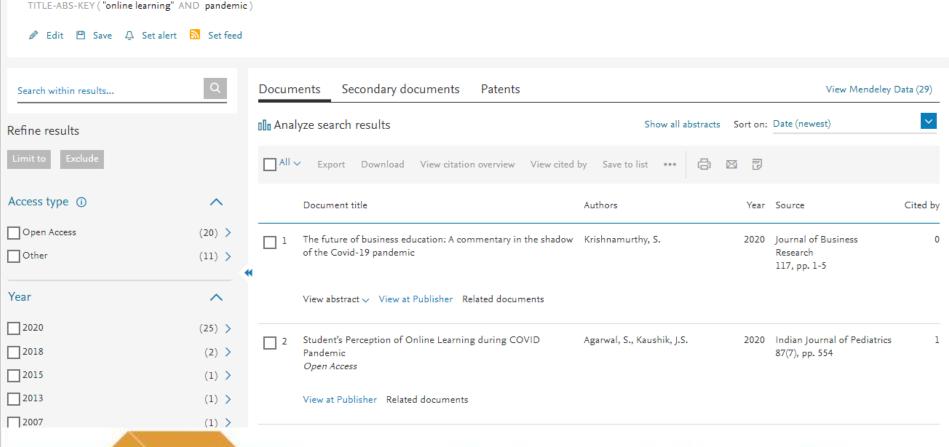

### Scopus

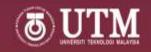

### Finding Existing Research – Article details

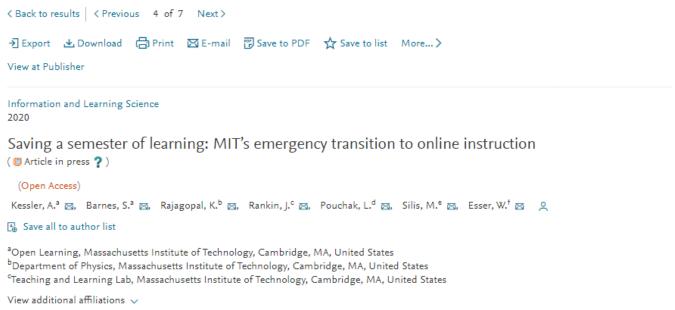

Abstract View references (16)

Purpose: Prior to March 4th, 2020 only a handful of MIT courses had ever been delivered exclusively online. The purpose of this paper is to detail how over a 25-day period (March 4th-March 30th) approximately 1,250 spring term courses transitioned to being remote online offerings in response to the COVID-19 pandemic. Throughout that time five groups on MIT's campus – the Office of Open Learning (OL), the Office of the Vice Chancellor (OVC), including in particular the Teaching + Learning Lab (TLL), Information Systems and Technology (IS&T) and Sloan Technology Services (STS) - were primarily responsible for supporting the transition of residential courses to remote online delivery. Design/methodology/approach: Together these groups were able to engage in new communication processes and collaborations, initially established by the university's Academic Continuity working group, to address three: support all faculty and instructors in transforming residential courses to remote online instruction, support all students in transitioning to remote online learning, and support teaching assistants as they transitioned to online instruction. Findings: This paper describes the organizational structure (both distributed and centralized) that allowed for such collaborations. Critical decisions made by the group are described and connected with the key goals they addressed. Finally, examples of specific tools and supports that were implemented during the transition period are highlighted. Originality/value: Certain factors existed to allow MIT to make such a massive instructional transition (e.g. scaled Innovative entrepreneurial entrepreneurial e

Metrics ① View all metrics >

PlumX Metrics 
Usage, Captures, Mentions,
Social Media and Citations
beyond Scopus.

#### Cited by 0 documents

Inform me when this document is cited in Scopus:

Set citation alert >

Set citation feed >

#### Related documents

A framework for promoting complex learning in a blended learning environment

Stefaniak, J.E.

(2017) Student Engagement and Participation: Concepts, Methodologies, Tools, and Applications

A framework for promoting complex learning in a blended learning environment

Stefaniak, J.E.

(2015) Curriculum Design and Classroom Management: Concepts, Methodologies,

www.utm.my<sup>12</sup>

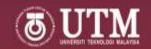

#### Learning more about the field of your research

#### Data Visualization Tools – Analyze Search Tools

- Helps to categorize your search results into :
  - Year of publication
  - Source
  - Author
  - Affiliation
  - Country
  - Document type
  - Subject Area
  - Funding sponsors
- Export

# Scopus

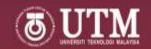

### Learning more about the field of your research

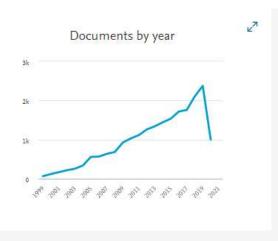

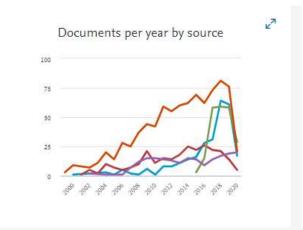

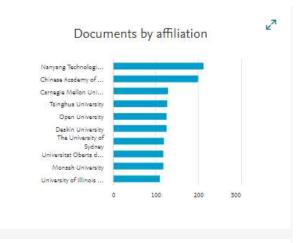

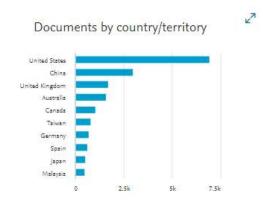

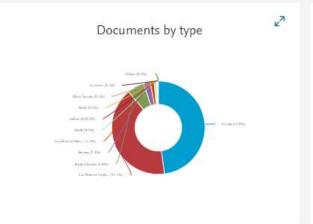

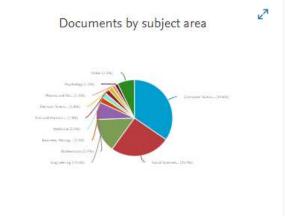

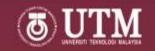

#### Deciding Where to Publish

- 1. How to Browse Sources in Scopus
  - Subject Area Education, Psychology, Religious Studies, Language & Linguistics
  - Title
  - Publisher
  - ISSN
- Comparing Sources in Scopus
  - Analyze and compare up to 10 journals at a time
  - Helps to analyze based on various journal metrics.
  - Journal metrics that can help you to decide Cite Score, SJR, SNIP

# Scopus

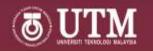

#### Deciding Where to Publish – Browse Sources

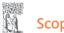

Scopus

Search Sources Lists SciVal 7

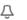

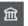

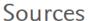

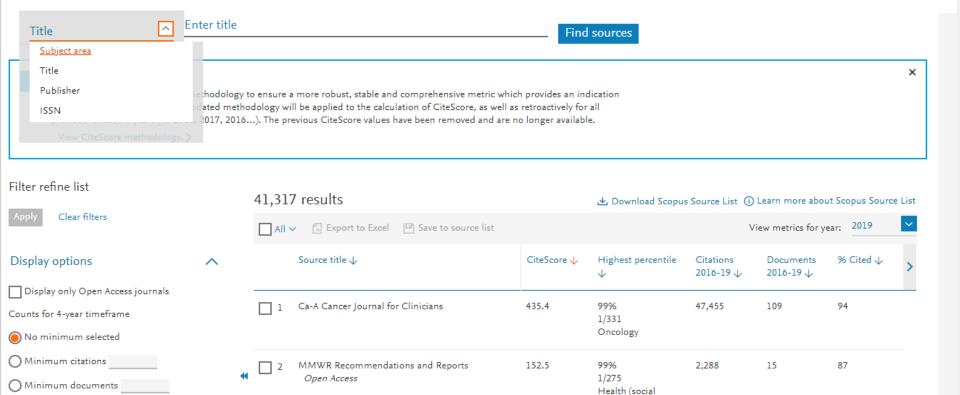

# Scopus

Calculated on 06 May, 2020

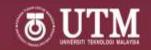

#### Deciding Where to Publish – Source Details

Last updated on 10 June, 2020 • Updated monthly

Source details Feedback > Compare sources > CiteScore 2019 Internet and Higher Education 17.1 Formerly known as: Microcomputers for Information Management Scopus coverage years: from 1998 to Present Publisher: Elsevier SJR 2019 4.247 ISSN: 1096-7516 Subject area: (Social Sciences: Education) Computer Science: Computer Networks and Communications Computer Science: Computer Science Applications **SNIP 2019** 5.349 View all documents > Set document alert Save to source list Journal Homepage CiteScore rank & trend CiteScore Scopus content coverage Improved CiteScore methodology CiteScore 2019 counts the citations received in 2016-2019 to articles, reviews, conference papers, book chapters and data papers published in 2016-2019, and divides this by the number of publications published in 2016-2019. Learn more > CiteScoreTracker 2020 ① CiteScore 2019 1,896 Citations 2016 - 2019 907 Citations to date 111 Documents 2016 - 2019 91 Documents to date

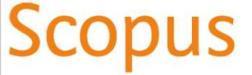

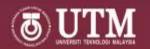

### Deciding Where to Publish – Compare Sources

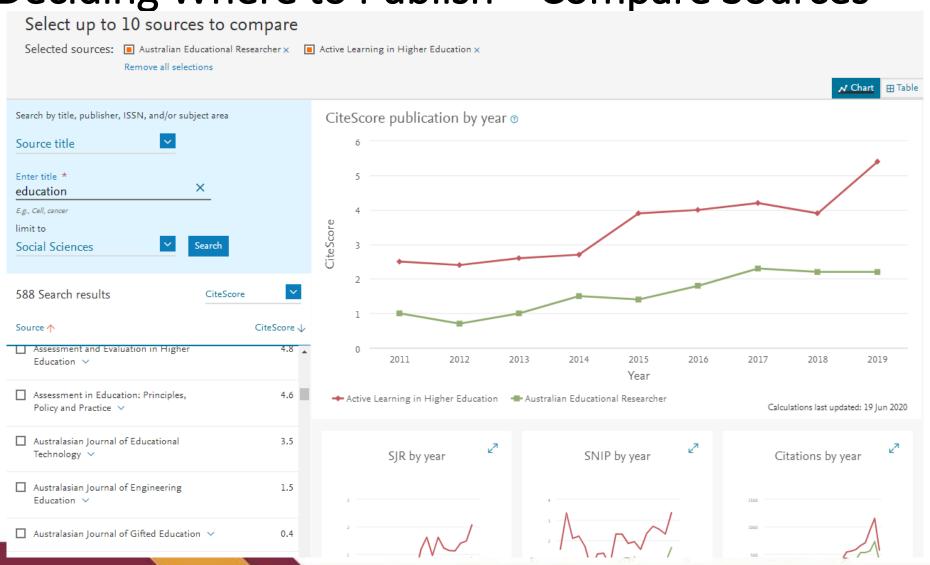

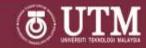

### **Publication Strategy**

Internationally recognized?

Scopus

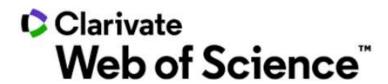

### © Clarivate Web of Science™

Web of Science is a platform consisting of several literature search databases designed to support scientific and scholarly research.

Web of Science Core
Collection - includes over
21,000 peer-reviewed, highquality scholarly journals
published worldwide
(including Open Access
journals); over 205,000
conference proceedings; and
over 104,000 editorially
selected books.

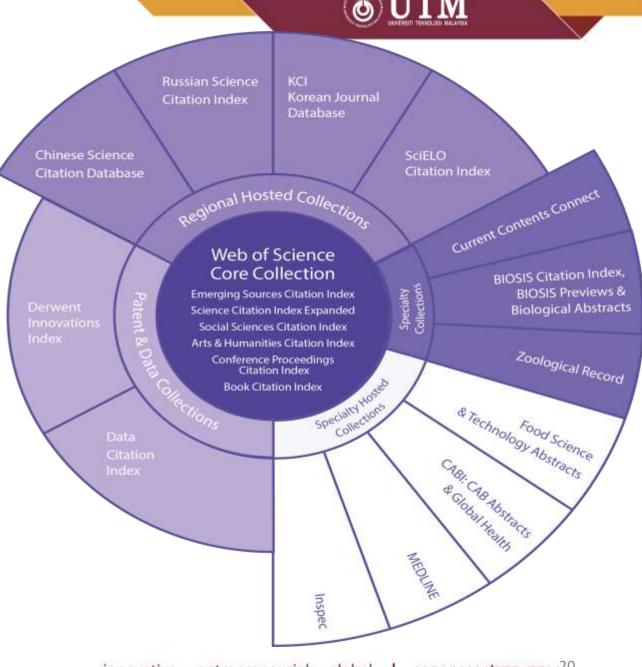

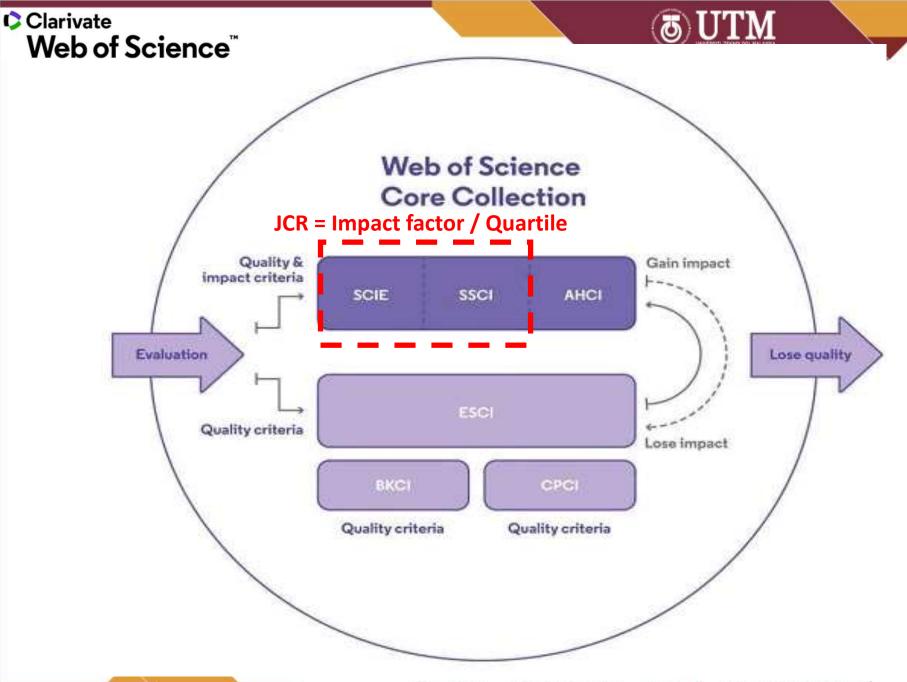

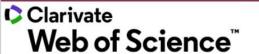

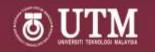

### How to know if a journal is indexed in Web of Science Core Collection?

Method 1: Master Journal List <a href="https://mjl.clarivate.com/home">https://mjl.clarivate.com/home</a>

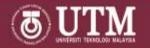

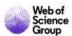

Master Journal List

Search Journals

Match Manuscript

Downloads

Help Center

Welcome, Syahranah Ragi

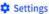

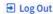

## Browse, search, and explore journals indexed in the Web of Science

The Master Journal List is an invaluable tool to help you to find the right journal for your needs across multiple indices hosted on the Web of Science platform. Spanning all disciplines and regions, Web of Science Core Collection is at the heart of the Web of Science platform. Curated with care by an expert team of in-house editors, Web of Science Core Collection includes only journals that demonstrate high levels of editorial rigor and best practice. As well as the Web of Science Core Collection, you can search across the following specialty collections: Biological Abstracts, BIOSIS Previews, Zoological Record, and Current Contents Connect, as well as the Chemical Information products.

Search Journal, ISSN or title word...

Already have a manuscript?

Find journals where your research is most likely to be accepted based on an analysis of tens of millions of citation connections in Web of Science Core Collection using Manuscript Matcher.

Match Manuscript

Feedbac

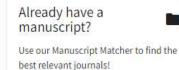

Find a Match

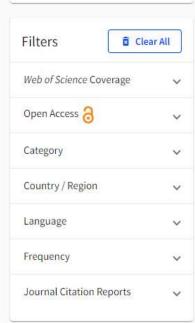

ISSN / eISSN:

Web of Science Core Collection:

Additional Web of Science Indexes:

Categories:

1753-8394 / 1753-8408

ECONOMICS | ECONOMICS & BUSINESS | MANAGEMENT | BUSINESS, FINANCE

Social Sciences Citation Index

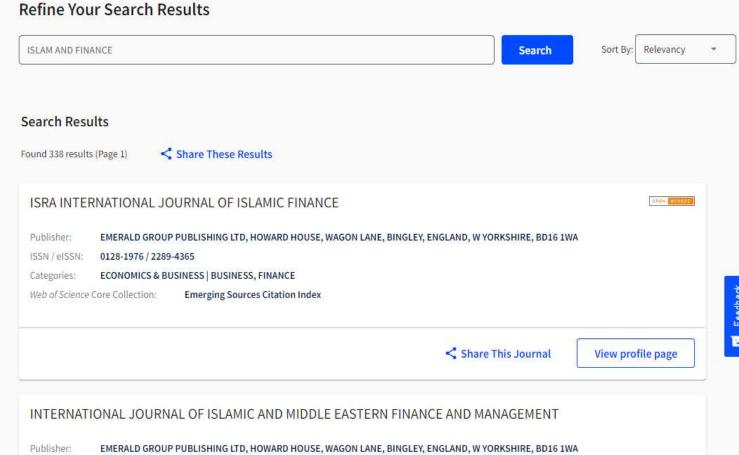

Current Contents Social And Behavioral Sciences | Essential Science Indicators

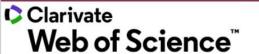

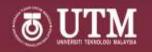

### How to know if a journal is indexed in Web of Science Core Collection?

Method 1: Master Journal List https://mjl.clarivate.com/home

Method 2: Web of Science Core Collection

-> Search "Publication Name"

### © Clarivate Web of Science™

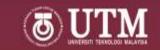

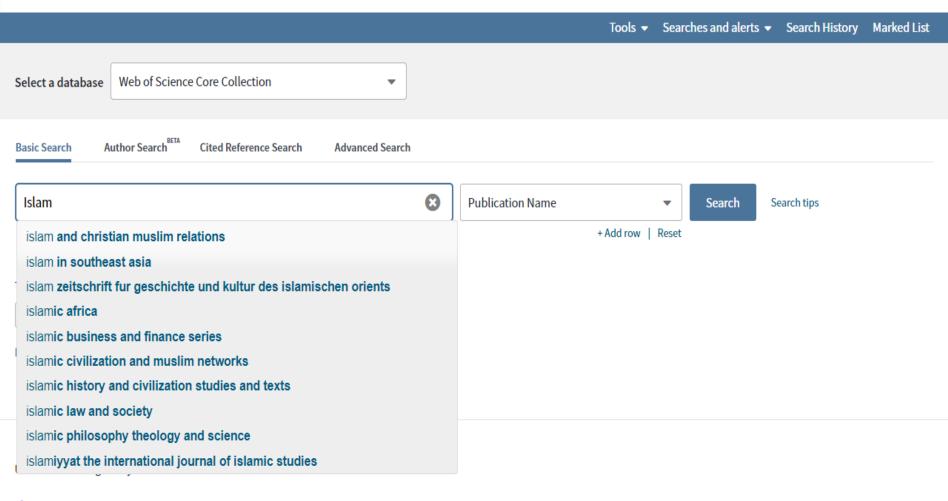

Clarivate Analytics

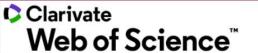

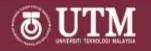

### Conducting & Publishing Research

- 1. Finding existing research
  - Basic search
  - Advanced search
- 2. Learning more about the field of your research
  - Analyzing research trends
  - Create citation report

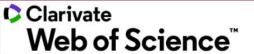

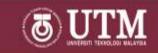

#### **Finding Existing Research - Search**

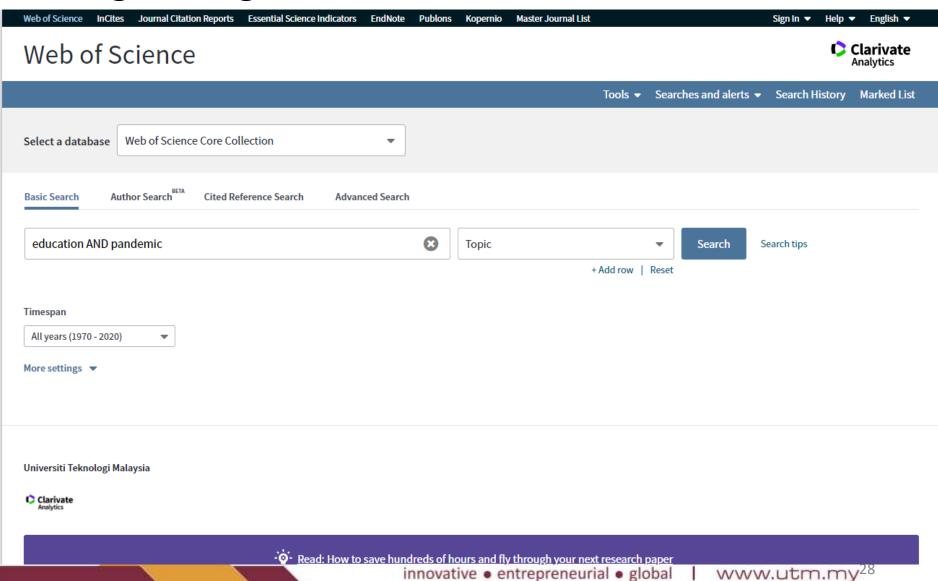

### © Clarivate Web of Science™

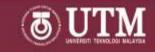

#### Finding Existing Research – Results List

| Results: 886<br>(from Web of Science Core Collection)                    | Sort by: <u>Date 1</u> Times Cited Usage Count Relevance More ▼                                                                                                    | <b>1</b> of 89 ▶                                                    |  |
|--------------------------------------------------------------------------|----------------------------------------------------------------------------------------------------|---------------------------------------------------------------------|--|
| You searched for: TOPIC: (education AND pandemic)More  A Create an alert | □ Select Page A Export Add to Marked List                                                                                                    | Analyze Results  Lil Create Citation Report                         |  |
| Refine Results                                                           | 1. Editorial Research: Music education in a time of pandemic  By: Daubney, Alison; Fautley, Martin  BRITISH JOURNAL OF MUSIC EDUCATION Volume: 37 Issue: 2 Pages: 107-114 Article Number: PII S0265051720000133 Published: JUL 2020                     | Times Cited: 0 (from Web of Science Core Collection)  Usage Count ∨ |  |
| Search within results for Q                                              | ∂ Free Full Text from Publisher View Abstract ▼                                                                                                    |                                                                     |  |
| Filter results by:                                                       | 2. We Need to Rethink on Medical Education for Pandemic Preparedness: Lessons Learnt From COVID-19  By: Aslan, Dilek; Sayek, Iskender  BALKAN MEDICAL JOURNAL Volume: 37 Issue: 4 Pages: 178-179 Published: JUL 2020  3 Free Full Text from Publisher   | Times Cited: 1 (from Web of Science Core Collection)  Usage Count ✓ |  |
| Publication Years  2020 (219)                                            | 3. Pituitary society guidance: pituitary disease management and patient care recommendations during the COVID-19 pandemic-an international perspective  By: Fleseriu, Maria; Buchfelder, Michael; Cetas, Justin S.; et al.                              | Times Cited: 0<br>(from Web of Science Core<br>Collection)          |  |
| 2019 (41) 2018 (43) 2017 (38) 2016 (38)                                  | PITUITARY  ☐ Early Access: JUN 2020  ☐ Free Full Text from Publisher View Abstract ▼                                                                                                    | Usage Count <b>∨</b>                                                |  |
| more options / values  Refine  Web of Science Categories                 | 4. Ophthalmology in the time of COVID-19: experience from Hong Kong Eye Hospital By: Cheung, Stephanie S. L.; Wong, Cherie Y. K.; Chan, Jason C. K.; et al. INTERNATIONAL JOURNAL OF OPHTHALMOLOGY Volume: 13 Issue: 6 Pages: 851-859 Published: JUN 18 | Times Cited: 0<br>(from Web of Science Core<br>Collection)          |  |

#### Clarivate Web of Science<sup>™</sup>

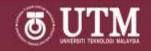

#### Finding Existing Research - Full Record

Look Up Full Text

Full Text from Publisher

Export...

Add to Marked List

4 4 of 113 >

#### Planned online language education versus crisis-prompted online language teaching: Lessons for the future

By: Gacs, A (Gacs, Adam)<sup>[1]</sup>; Goertler, S (Goertler, Senta)<sup>[1]</sup>; Spasova, S (Spasova, Shannon)<sup>[1]</sup>

#### FOREIGN LANGUAGE ANNALS

DOI: 10.1111/flan.12460

Early Access: JUN 2020

Document Type: Article; Early Access

View Journal Impact

#### Abstract

Online (language) teaching has been found to be as effective as face-to-face (F2F) learning (Moneypenny & Aldrich 2016, J. Educators Online, 13, 105-174; Goertler & Gacs, 2018, Die Unterrichtspraxis/Teaching German, 51, 156-174). Online language teaching has different affordances and challenges than F2F teaching, which can be taken into consideration when online language education is carefully planned using a backwards design iterative process (e.g., Meskill & Anthony, 2015, Teaching language online), In early 2020, many institutions rapidly transitioned away from F2F instruction due to the global pandemic. While this was at times referred to as online teaching, it in fact is not planned online teaching but rather crisis-prompted remote teaching (Hodges, Moore, Lockee, Trust, & Bond, 2020, Educause Review, 27 March). Given the circumstances and the timeframes for crisis online teaching, quality expectations must be lowered especially in regards to testing security, technological sophistication, accessibility, copyright, and learning outcomes. This article presents a roadmap for planning, implementing, and evaluating online education in ideal and in crisis contexts.

#### Keywords

Author Keywords: distance learning; curriculum design; teacher training; technology

KeyWords Plus: CALL

#### **Author Information**

Reprint Address: Goertler, S (corresponding author)

+ Michigan State Univ, Dept Linguist & German Slav Asian & African Langu, 609 Red Cedar Rd, Wells Hall B-331, E Lansing, MI 48824 USA.

#### **Citation Network**

In Web of Science Core Collection

Times Cited

Create Citation Alert

**All Times Cited Counts** 

1 in All Databases

See more counts

39

Cited References

**View Related Records** 

#### Most recently cited by:

Russell, Victoria. Language anxiety and the online learner. FOREIGN LANGUAGE ANNALS (2020)

View All

Use in Web of Science

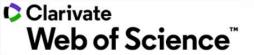

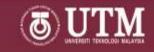

#### **Analyzing Research Trend – Search Results**

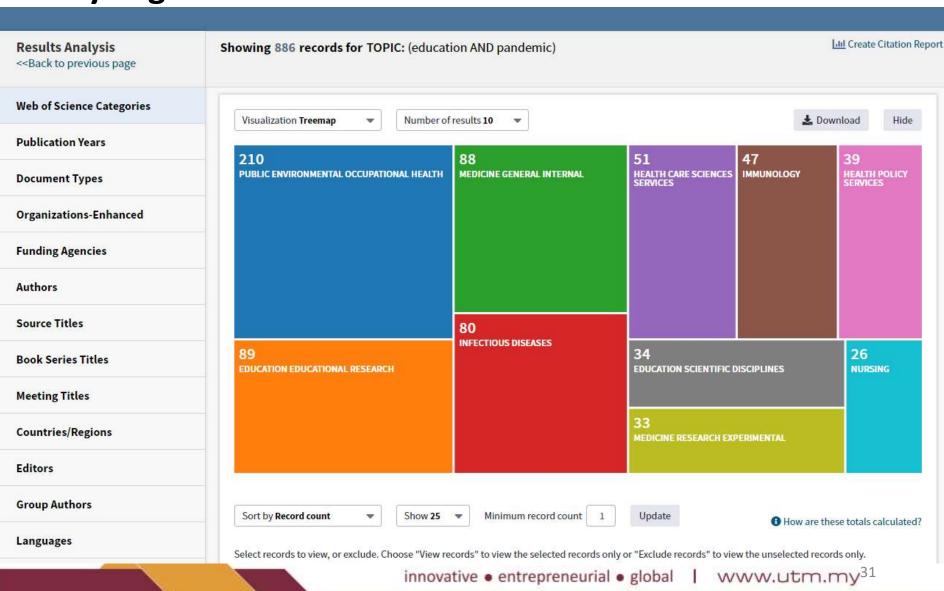

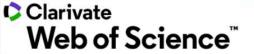

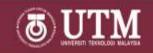

#### **Analyzing Research Trend – Citation Report**

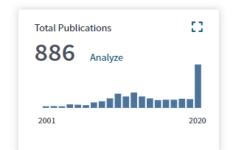

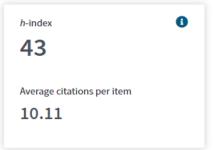

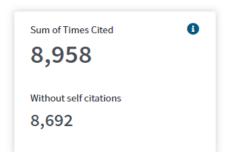

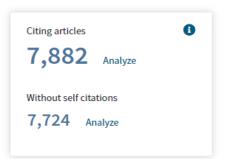

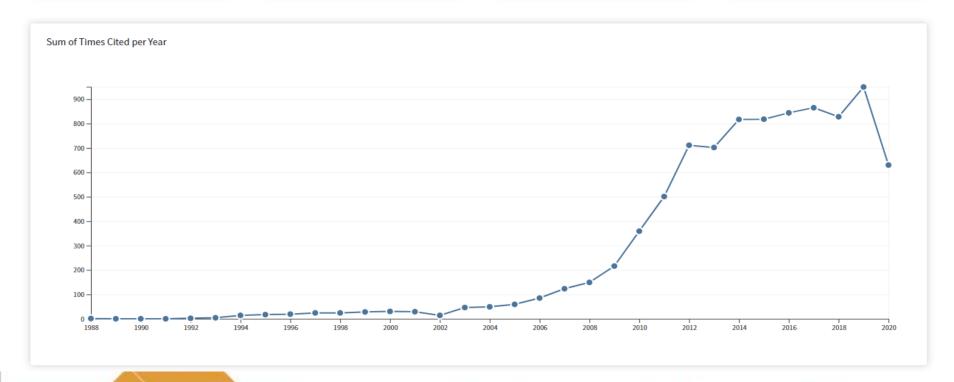

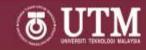

### **Publication Strategy**

High impact titles and prestige?

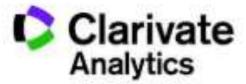

**Journal Citation Reports** 

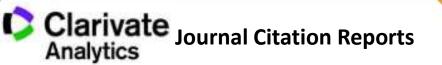

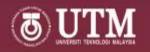

### What is Journal Citation Reports® (JCR)?

The JCR is an annual report that distils citation trends data from the Web of Science Core Collection to help you understand journal performance.

- View Journal Impact Factor and other metrics
- Data represents a snapshot in time: the 2019 edition reflects citations from literature published in 2018.
- All journals in JCR are sourced from two indexes
  - Science Citation Indexed Expanded
  - Social Sciences Citation Index

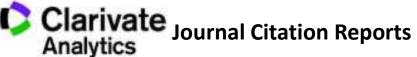

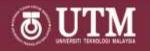

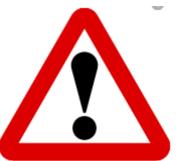

# Journal Impact Factor® (JIF) is **PROPRIETARY** to **Clarivate Analytics**

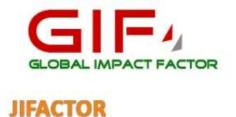

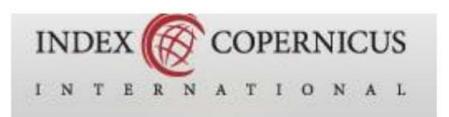

#### Universal Impact Factor {UIF}

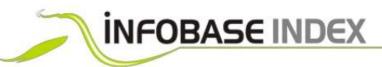

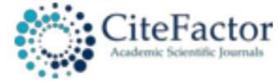

https://predatoryjournals.com/metrics/

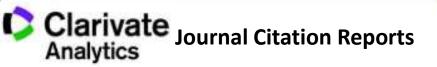

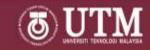

Web of Science InCites Journal Citation Reports Essential Science Indicators EndNote Publons
Sign In ▼ Help English ▼

#### **InCites Journal Citation Reports**

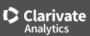

#### Welcome to Journal Citation Reports

Search a journal title or select an option to get started

Enter a journal name

Q

Browse by Journal

Browse by Category

Custom Reports

Clarivate
Accelerating innovation

© 2020 Clarivate

Copyright notice

Terms of use

Privacy statement

Cookie policy

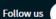

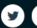

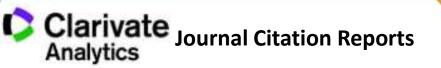

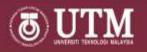

### Subject Category in JCR® - 236 categories

58 categories SSCI

Examples of categories related to FSSH :

| No | Subject Category                  | Edition | Total<br>Journals |
|----|-----------------------------------|---------|-------------------|
| 1. | Communication                     | SSCI    | 88                |
| 2. | Education & Educational Research  | SSCI    | 243               |
| 3. | Education, Scientific Disciplines | SCIE    | 41                |
| 4. | Education, Special                | SSCI    | 41                |
| 5. | Linguistics                       | SSCI    | 184               |
| 6. | Management                        | SSCI    | 217               |
| 7. | Political Sciences                | SSCI    | 176               |
| 8. | Psychology                        | SCIE    | 77                |
| 9. | Psychology, Applied               | SSCI    | 82                |
| 10 | Social Sciences                   | SSCI    | 104               |

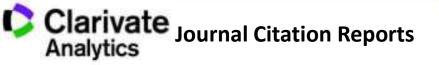

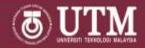

#### Journals in EDUCATION & EDUCATIONAL RESEARCH

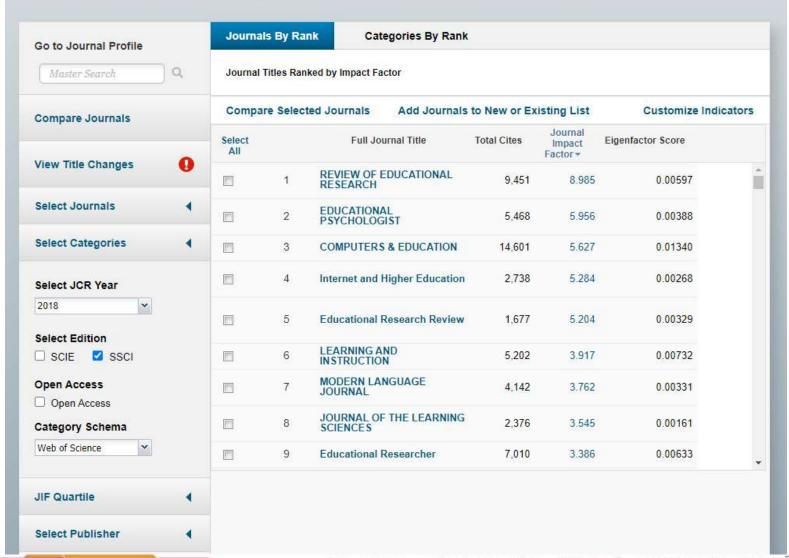

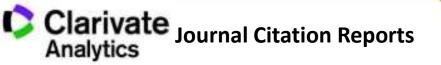

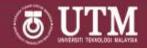

#### **InCites Journal Citation Reports**

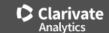

Home > Journal Profile

#### Internet and Higher Education

ISSN: 1096-7516 eISSN: 1873-5525 ELSEVIER SCIENCE INC

STE 800, 230 PARK AVE, NEW YORK, NY 10169

Go to Journal Table of Contents

Go to Ulrich's

Printable Version

#### TITLES

ISO: Internet High. Educ. JCR Abbrev: INTERNET HIGH EDUC

#### **CATEGORIES**

**EDUCATION & EDUCATIONAL** RESEARCH -- SSCI

#### LANGUAGES

English

#### PUBLICATION FREQUENCY

4 issues/year

Current Year 2017 All Years

The data in the two graphs below and in the Journal Impact Factor calculation panels represent citation activity in 2018 to items published in the journal in the prior two years. They detail the components of the Journal Impact Factor. Use the "All Years" tab to access key metrics and additional data for the current year and all prior years for this journal.

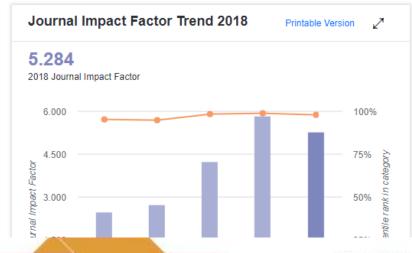

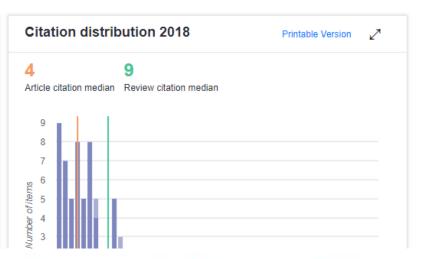

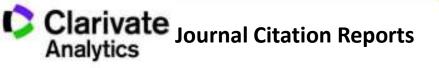

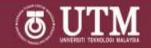

#### **Compare Journals**

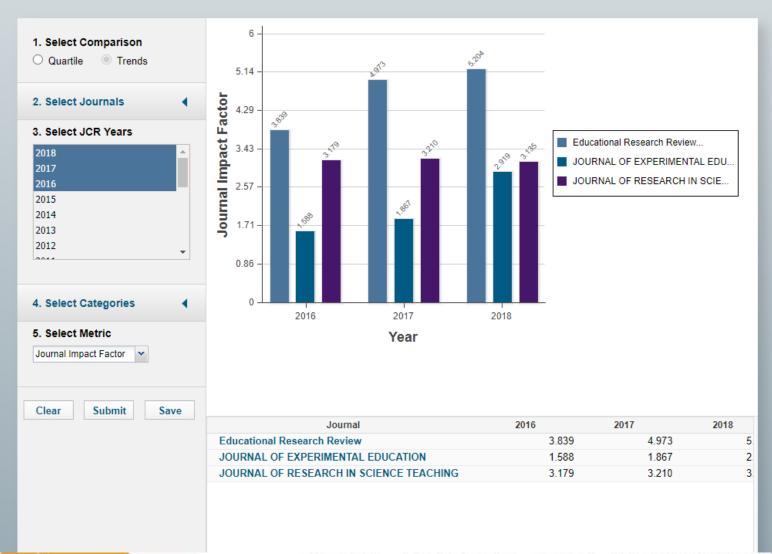

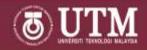

### **RECAP!** Publication Strategy

Locally recognized?

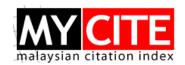

Internationally recognized?

Scopus

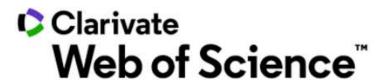

Master Journal List

**WOS Core Collection** 

High impact titles and prestige?

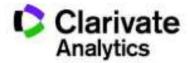

Journal Citation Reports

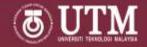

### Thank you!

For any questions related to UTM publication, please e-mail:

syahranah@utm.my norsyuhadashafie@utm.my